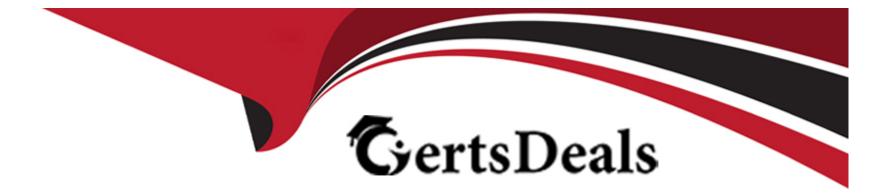

# Free Questions for C\_TS450\_2021 by certsdeals

## Shared by Salinas on 29-01-2024

For More Free Questions and Preparation Resources

**Check the Links on Last Page** 

## **Question 1**

### **Question Type:** MultipleChoice

To what object can you assign a purchasing group?

| Options:                   |  |  |
|----------------------------|--|--|
| 4- Plant                   |  |  |
| B- Material                |  |  |
| C- Supplier                |  |  |
| D- Purchasing organization |  |  |

#### **Answer:**

В

## **Question 2**

**Question Type:** MultipleChoice

Which of the following are prerequisites for the automatic conversion of purchase requisitions into purchase orders (PO)? Note: There are 2 correct answers to this question.

### **Options:**

- A- A contract with plant-specific conditions exists for the material and the supplier.
- B- The purchase requisition is assigned to a valid source of supply.
- C- The Automatic PO indicator is set in the supplier master record.
- **D-** The purchase requisition contains a material master record.

| Answer: |  |
|---------|--|
| B, C    |  |

## **Question 3**

**Question Type:** MultipleChoice

Which of the following can you use to prevent the external procurement of certain materials? Note: There are 2 correct answers to this question

## **Options:**

- A- Material group
- B- Material type
- C- Requirements group
- **D-** Material status

| Answer: |  |  |
|---------|--|--|
| B, D    |  |  |

## **Question 4**

**Question Type:** MultipleChoice

You want to order material for a cost center. Which field in the purchase order controls procurement for consumption?

## **Options:**

A- Item category

- B- Procurement document category
- **C-** Account assignment category
- **D-** Purchase order type

### Answer:

С

## **Question 5**

#### **Question Type:** MultipleChoice

Which of the following factors influence the field selection in the supplier master record? Note: There are 3 correct answers to this question.

### **Options:**

### A- Account group

- **B-** Purchasing organization
- C- Purchasing group

**D-** Industry sector

E- Company code

### Answer:

A, B, E

## **Question 6**

**Question Type:** MultipleChoice

What replaces storage location MRP in SAP S/4HANA?

## **Options:**

A- MRP profiles

B- MRP groups

C- MRP Live

D- MRP areas

D

## **Question 7**

### **Question Type:** MultipleChoice

Which of the following are examples of cloud solutions from SAP that can easily be integrated with SAP S/4HANA? Note: There are 3 correct answers to this question

## **Options:**

A- SAP SuccessFactors

B- SAP Ariba

C- SAP Concur

- D- SAP Extended Warehouse Management
- E- SAP Advanced Planning and Optimization

## Answer:

A, B, C

## **Question 8**

### **Question Type:** MultipleChoice

Which of the following factors influence the field selection in the material master? Note; There are 3 correct answers to this question.

### **Options:**

- A- Procurement indicator
- B- Material group
- C- Material type
- **D-**Transaction
- E- Material status

| Answer: |  |  |
|---------|--|--|
| A, C, D |  |  |

## **Question 9**

Which objects are used in SAP S/4HANA embedded analytics? Note: There are 2 correct answers to this question.

| 0 | pti | on | S: |
|---|-----|----|----|
|---|-----|----|----|

A- CDS views

**B-** SAP BW aggregates

**C-** Smart Business KPIs

D- InfoCubes

| Answer: |  |  |
|---------|--|--|
| A, C    |  |  |

## **Question 10**

#### **Question Type:** MultipleChoice

In SAP S/4HANA, you are testing the supplier evaluation based on the purchasing category. What are the advantages compared to supplier evaluation based on the Logistics Information System? Note: There are 3 correct answers to this question.

### **Options:**

- A- The possibility of evaluating the sustainability performance of suppliers
- B- The calculation of scores at client level instead of at purchasing organization level
- C- The availability of the ratings for the buyer's negotiation sheet
- **D-** The possibility of evaluating soft facts by means of questionnaires
- E- The availability of the ratings in real time

## Answer: A, D, E

## **Question 11**

### **Question Type:** MultipleChoice

Which of the following applications can send forecast data to SAP S/4HANA? Note: There are 2 correct answers to this question.

### **Options:**

- A- SAP Supply Base Optimization (SAP SBO)
- **B-** SAP Customer Relationship Management (SAP CRM)
- C- SAP Supply Chain Management (SAP SCM)
- D- SAP Integrated Business Planning (SAP IBP)

#### **Answer:**

#### С

## **Question 12**

#### **Question Type:** MultipleChoice

What must you do to enable the creation of Just-in-Time (JIT) delivery schedule lines for a scheduling agreement? Note: There are 2 correct answers to this question.

#### **Options:**

A- Set the JIT Indicator field in the purchasing info record of the material and supplier used in the scheduling agreement.

B- Maintain the MRP views in the master record of the material used in the scheduling agreement item.

C- Set the JIT indicator in the master record of the material used in the scheduling agreement item.

**D-** Use a document type for the scheduling agreement for which release documentation has been activated.

### Answer:

A, C

## To Get Premium Files for C\_TS450\_2021 Visit

https://www.p2pexams.com/products/c\_ts450\_2021

For More Free Questions Visit

https://www.p2pexams.com/sap/pdf/c-ts450-2021

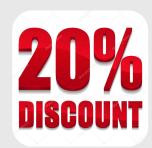